### **Test Awal**

# *Shooting* **klub Putra Indonesia**

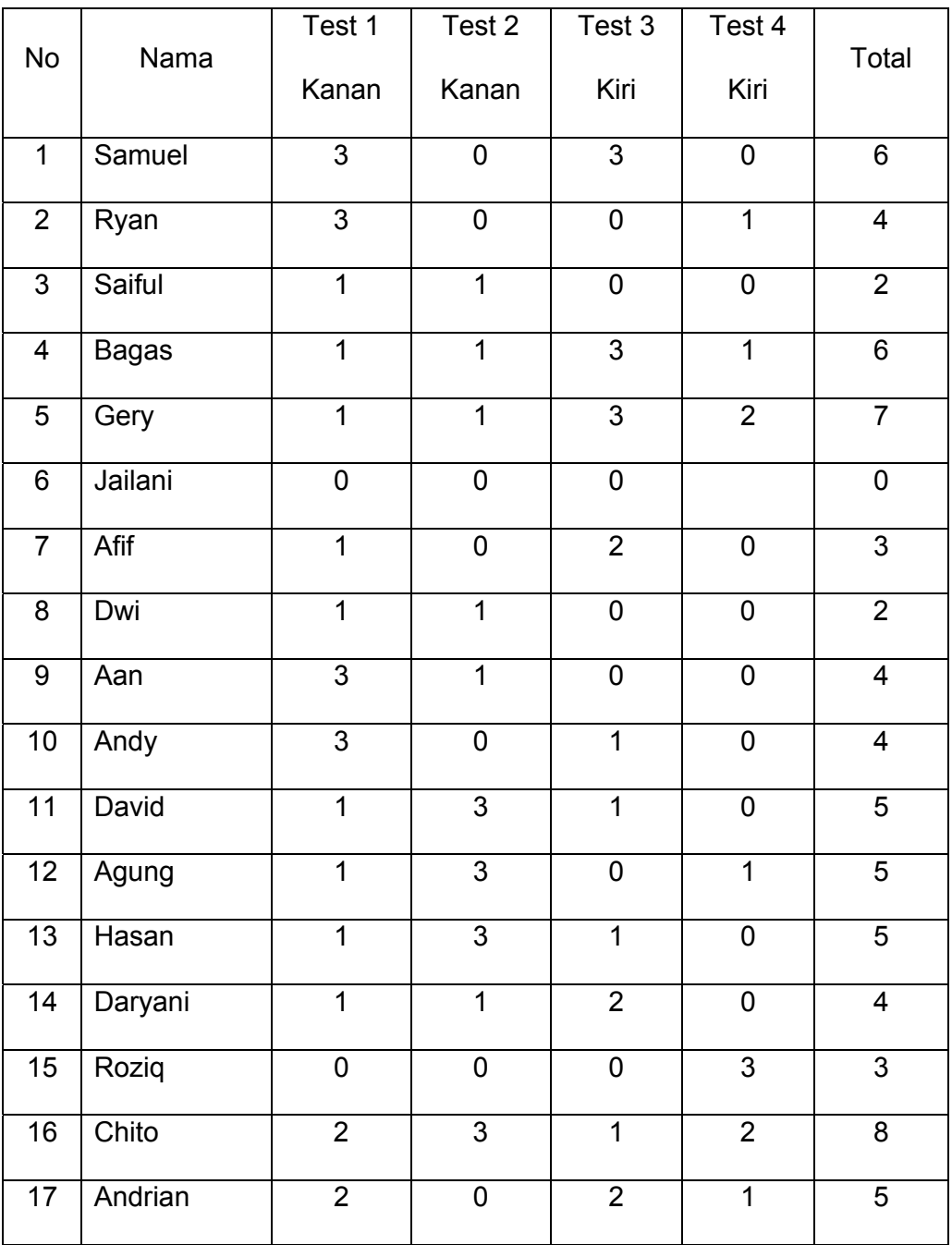

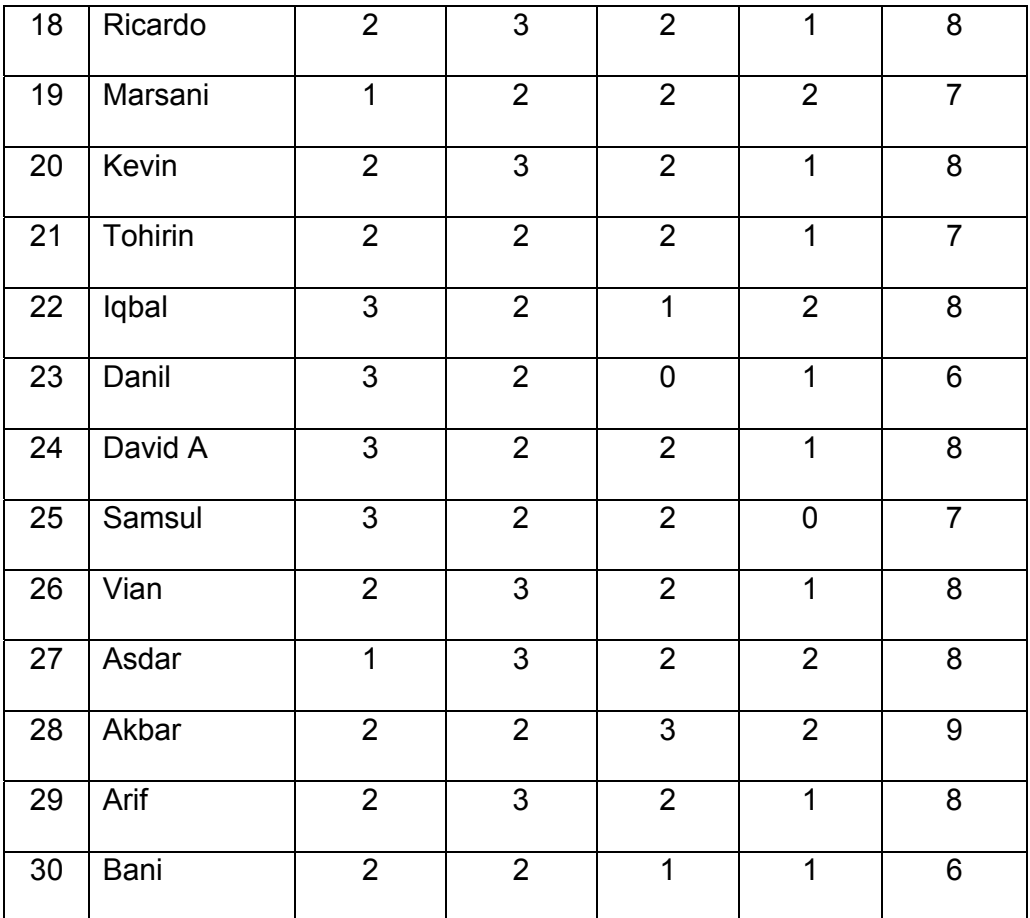

# **Nilai Tertinggi – Terendah**

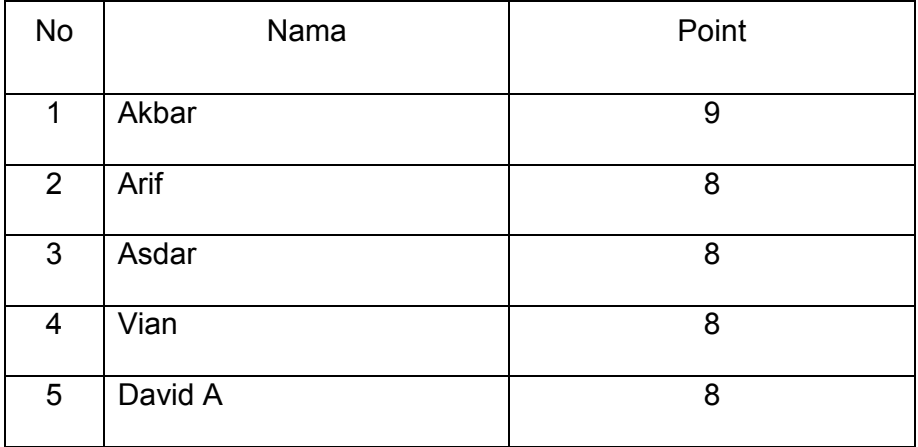

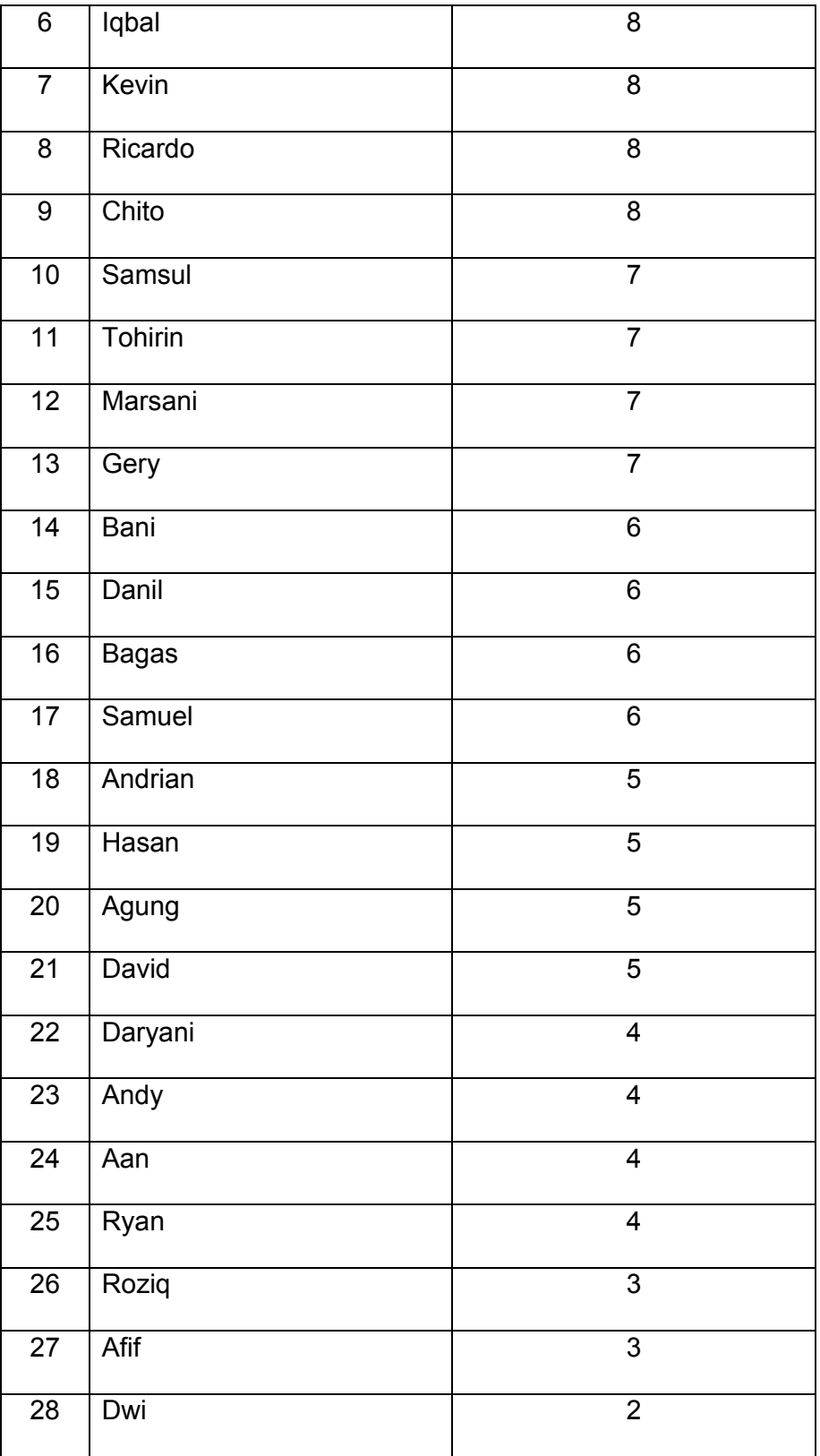

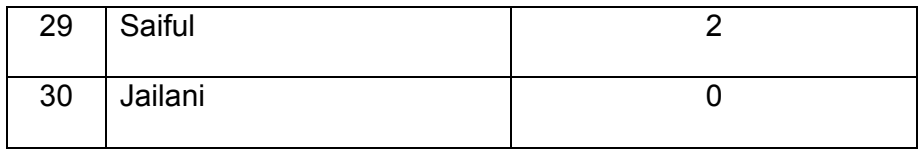

### **Test Awal Kelompok (X)**

### **Umpan Balik Langsung**

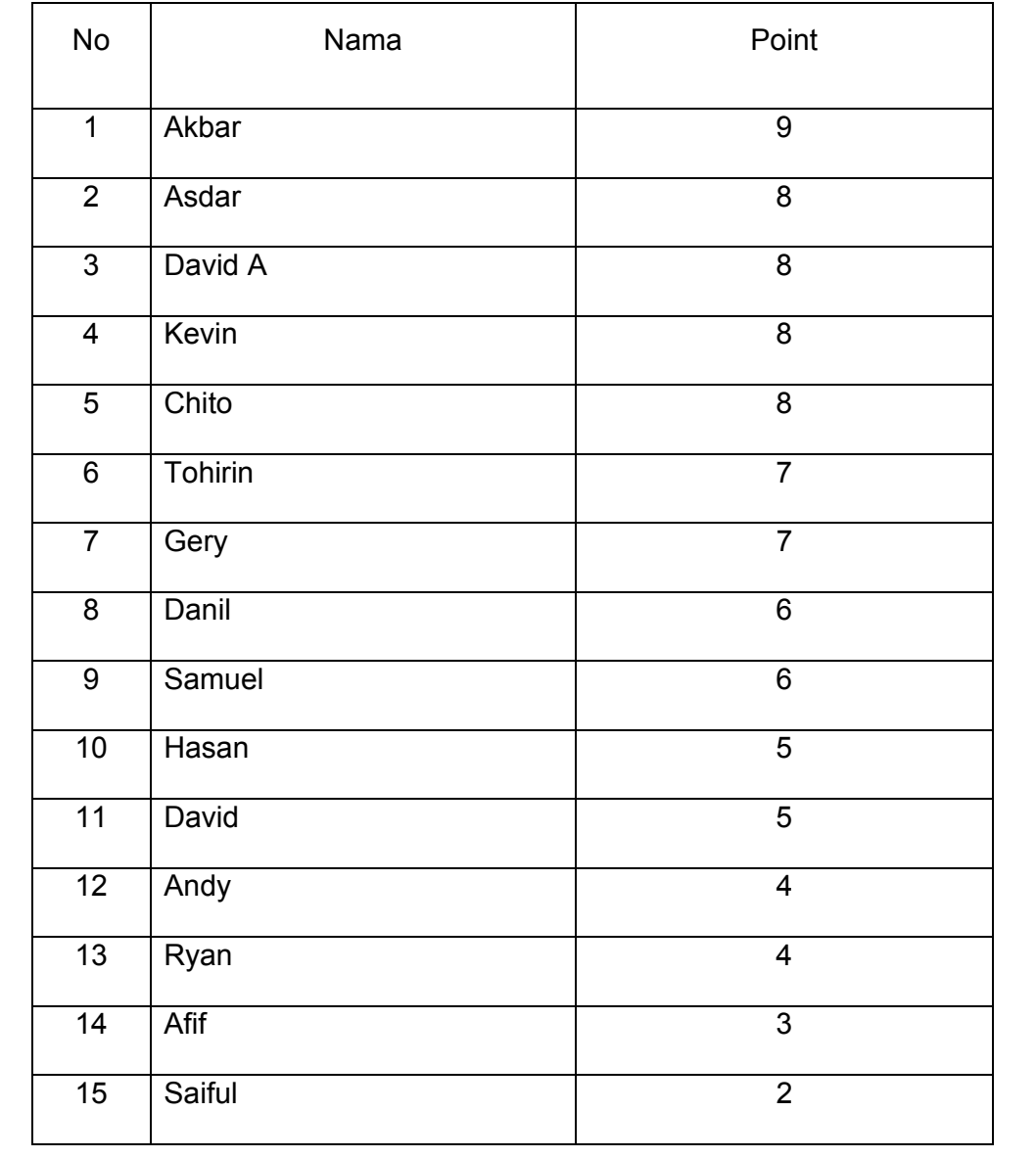

# **Test Awal Kelompok (Y)**

#### **Umpan Balik Tertunda**

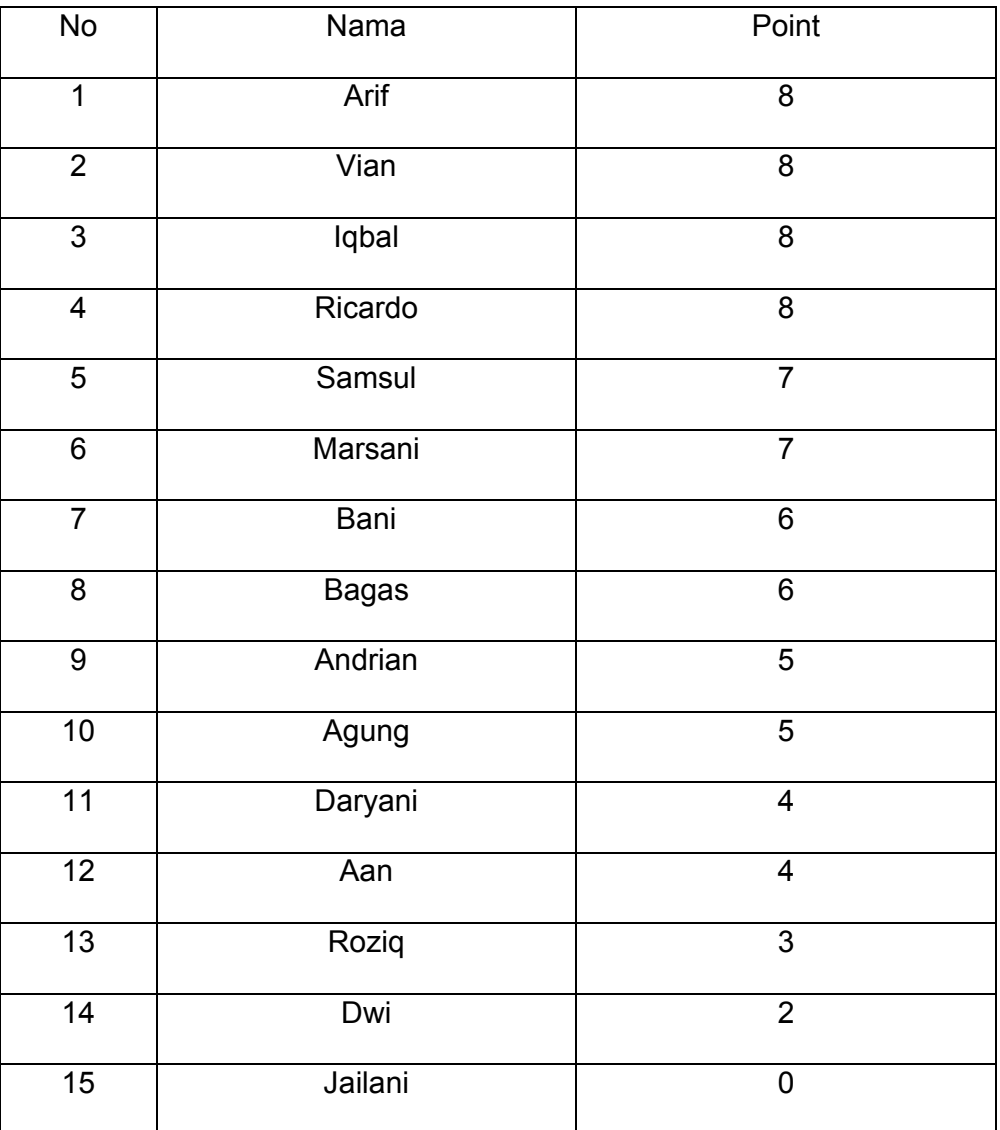

# **Test akhir kelompok (X)**

# **Umpan balik langsung**

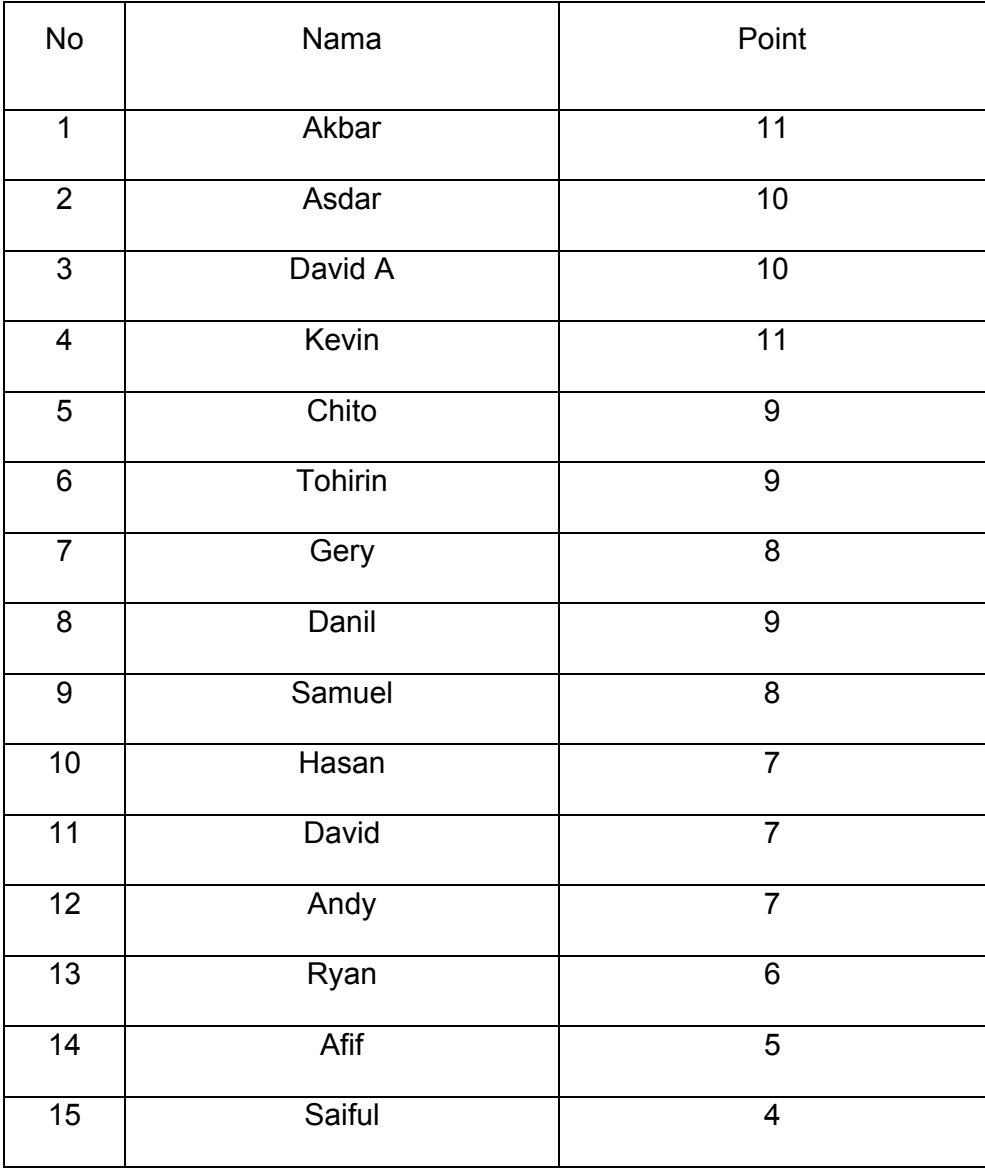

# **Test Akhir Kelompok (Y)**

#### **Umpan Balik Tertunda**

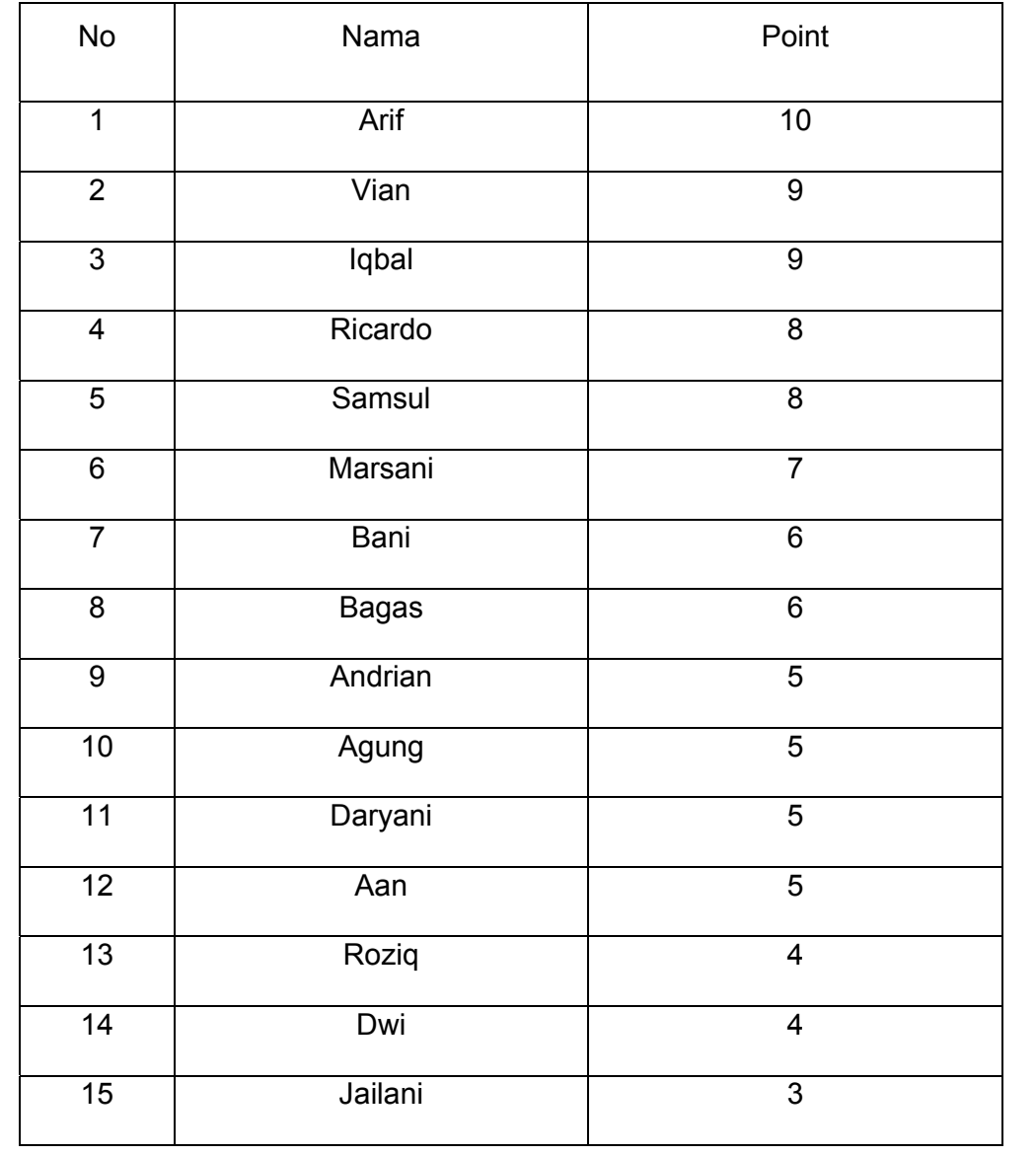

#### Deskripsi Data

# Hasil Tes Kelompok X (Umpan Balik Langsung)

#### Tes Awal

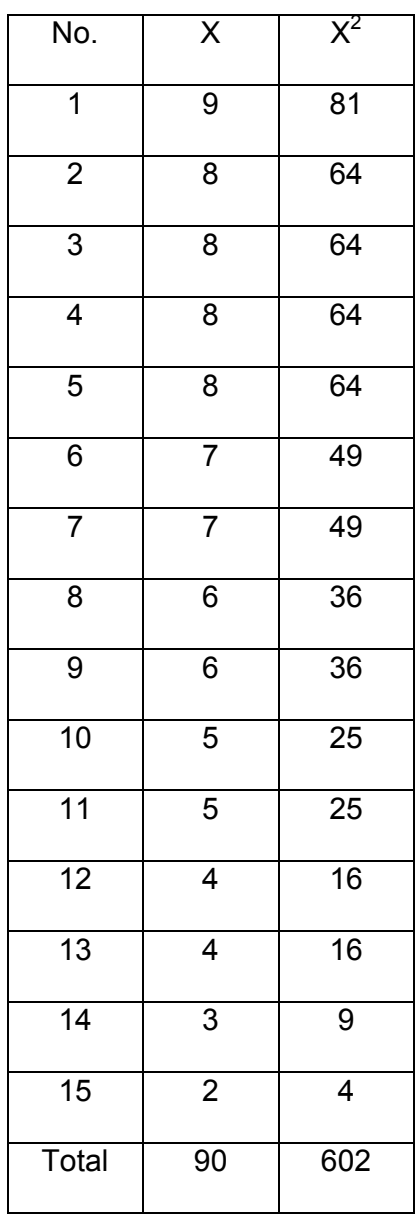

## Rata-rata

$$
\overline{X} = \frac{\Sigma X}{n}
$$

$$
= \frac{90}{15} = 6
$$
  
\n
$$
S^{2} = \frac{n \cdot \Sigma X^{2} - (\Sigma X)^{2}}{n.(n-1)}
$$
  
\n
$$
= \frac{15 \cdot 602 - (90)^{2}}{15.(15-1)}
$$
  
\n
$$
= \frac{9030 - 8100}{210}
$$
  
\n
$$
= 4,429
$$
  
\n
$$
= 4,429
$$

#### Tabel Distribusi Frekuensi

Menentukan rentang (R)

 $R = Max - Min$  $= 9 - 2$  $= 7$ Menentukan Banyaknya kelas (K)

K =  $1 + 3.3$  (log n)  $= 1 + 3.3$  (log 15)  $= 1 + 3,88$  $= 4,88 ≈ 5$ 

Panjang kelas (P)

P = 
$$
\frac{R}{K} = \frac{7}{5} = 1,40
$$

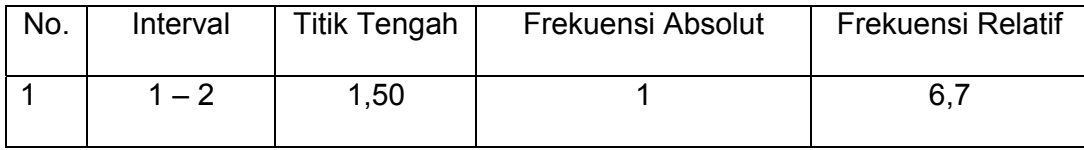

| $\overline{2}$ | $3 - 4$  | 3,50 | 3  | 20,0 |
|----------------|----------|------|----|------|
| 3              | $5-6$    | 5,50 | 4  | 26,7 |
| 4              | $7 - 8$  | 7,50 | 6  | 40,0 |
| 5              | $9 - 10$ | 9,50 |    | 6,7  |
|                | Total    |      | 15 | 100  |

Tes Akhir

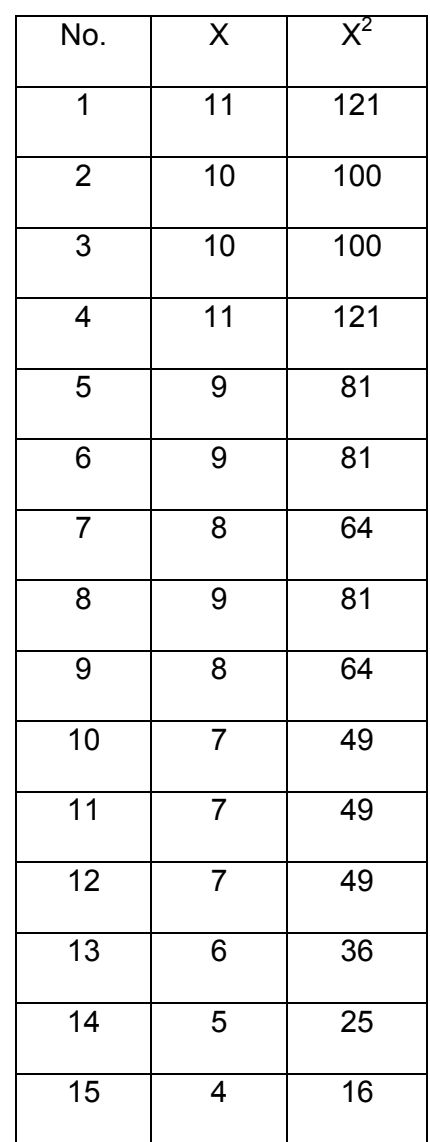

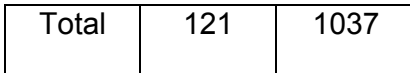

Rata-rata

$$
\overline{X} = \frac{\Sigma X}{n}
$$
  
\n
$$
= \frac{121}{15} = 8,067
$$
  
\n
$$
S^{2} = \frac{n \cdot \Sigma X^{2} - (\Sigma X)^{2}}{n.(n-1)}
$$
  
\n
$$
= \frac{15 \cdot 1037 - (121)^{2}}{15.(15-1)}
$$
  
\n
$$
= \frac{15555 - 14641}{210} = 2,086
$$
  
\n
$$
= 4,352
$$

#### Tabel Distribusi Frekuensi

Menentukan rentang (R)

$$
R = Max - Min
$$
  
= 11 - 4  
= 7

Menentukan Banyaknya kelas (K)

K = 1 + 3,3 (log n)  
= 1 + 3,3 (log 15)  
= 1 + 3,88  
= 4,88 
$$
\approx
$$
 5

Panjang kelas (P)

P = 
$$
\frac{R}{K} = \frac{7}{5} = 1.4
$$

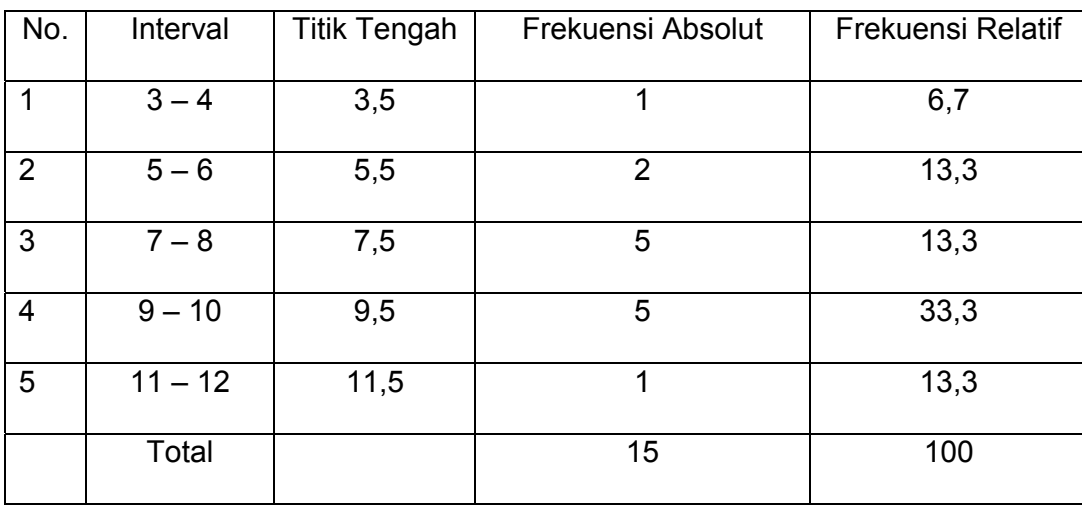

Hasil Tes awal Kelompok Y (Umpan Balik Tertunda)

Tes Awal

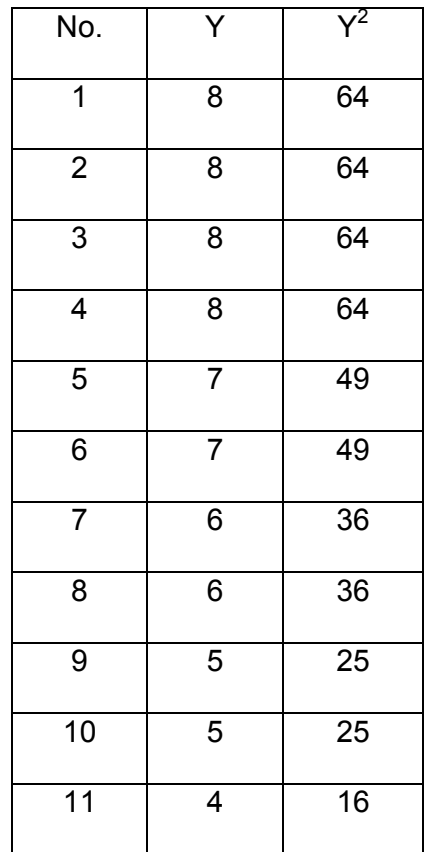

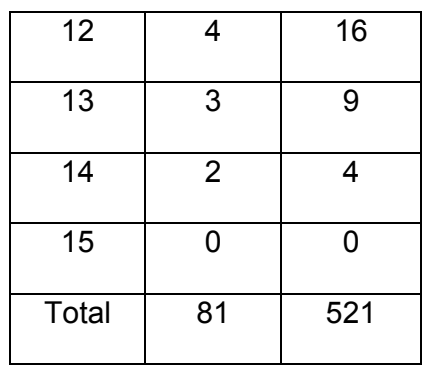

Rata-rata

$$
\overline{Y} = \frac{\Sigma Y}{n}
$$
  
\n
$$
= \frac{81}{15} = 5,4
$$
  
\n
$$
S^{2} = \frac{n \cdot \Sigma Y^{2} - (\Sigma Y)^{2}}{n.(n-1)}
$$
  
\n
$$
= \frac{15 \cdot 521 - (81)^{2}}{15.(15-1)}
$$
  
\n
$$
= \frac{7815 - 6561}{210} = 0,783
$$
  
\n= 0,613

#### Tabel Distribusi Frekuensi

Menentukan rentang (R)

$$
R = Max - Min
$$
  
= 8 - 0  
= 8

Menentukan Banyaknya kelas (K)

K =  $1 + 3,3$  (log n)

$$
= 1 + 3,3 \text{ (log 15)}
$$

$$
= 1 + 3,88
$$

$$
= 4,88 \approx 5
$$

Panjang kelas (P)

$$
P = \frac{R}{K} = \frac{8}{5} = 1.6
$$

| No.            | Interval | <b>Titik Tengah</b> | Frekuensi Absolut | Frekuensi Relatif |
|----------------|----------|---------------------|-------------------|-------------------|
| 1              | $0 - 1$  | 0,5                 | 1                 | 6,7               |
| 2              | $2 - 3$  | 2,5                 | $\overline{2}$    | 13,3              |
| 3              | $4 - 5$  | 4,5                 | 4                 | 26,7              |
| $\overline{4}$ | $6 - 7$  | 6,5                 | 4                 | 26,7              |
| 5              | $8 - 10$ | 8,5                 | 4                 | 26,7              |
|                | Total    |                     | 15                | 100               |

Tes Akhir

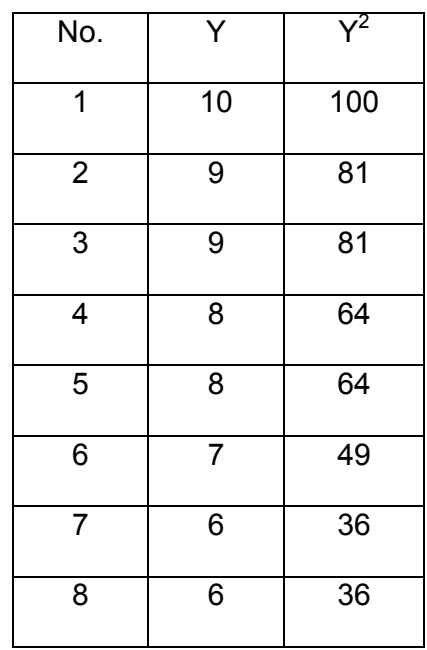

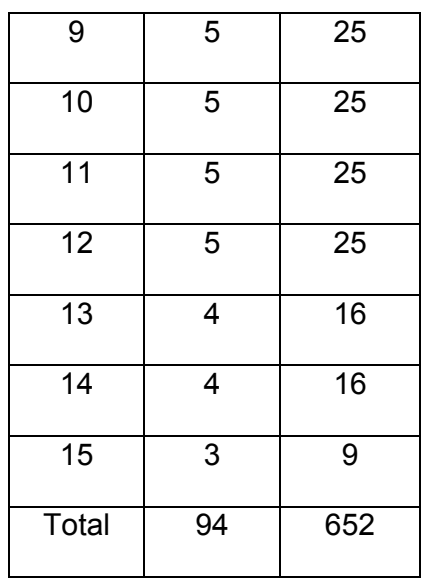

### Rata-rata

$$
\overline{Y} = \frac{\Sigma Y}{n}
$$
  
\n
$$
= \frac{94}{15} = 6,27
$$
  
\n
$$
S^2 = \frac{n \cdot \Sigma Y^2 - (\Sigma Y)^2}{n \cdot (n-1)}
$$
  
\n
$$
= \frac{15 \cdot 652 - (94)^2}{15 \cdot (15-1)}
$$
  
\n
$$
= \frac{9780 - 8836}{210}
$$
  
\n
$$
= 4,495
$$
  
\n
$$
= 4,495
$$

#### Tabel Distribusi Frekuensi

Menentukan rentang (R)

$$
R = Max - Min
$$

$$
= 10 - 3
$$

Menentukan Banyaknya kelas (K)

K =  $1 + 3.3$  (log n)  $= 1 + 3.3$  (log 15)  $= 1 + 3,88$  $= 4,88 ≈ 5$ 

Panjang kelas (P)

P = 
$$
\frac{R}{K} = \frac{7}{5} = 1,40
$$

| No.            | Interval  | <b>Titik Tengah</b> | Frekuensi Absolut | <b>Frekuensi Relatif</b> |
|----------------|-----------|---------------------|-------------------|--------------------------|
|                | $2 - 3$   | 2,5                 | 1                 | 6,7                      |
| 2              | $4 - 5$   | 4,5                 | 6                 | 40,0                     |
| 3              | $6 - 7$   | 6,5                 | 3                 | 20,0                     |
| $\overline{4}$ | $8 - 9$   | 8,5                 | 4                 | 26,7                     |
| 5              | $10 - 11$ | 10,5                | 1                 | 6,7                      |
|                | Total     |                     | 15                | 100                      |

Perhitungan Uji-t Paired (Umpan Balik Langsung)

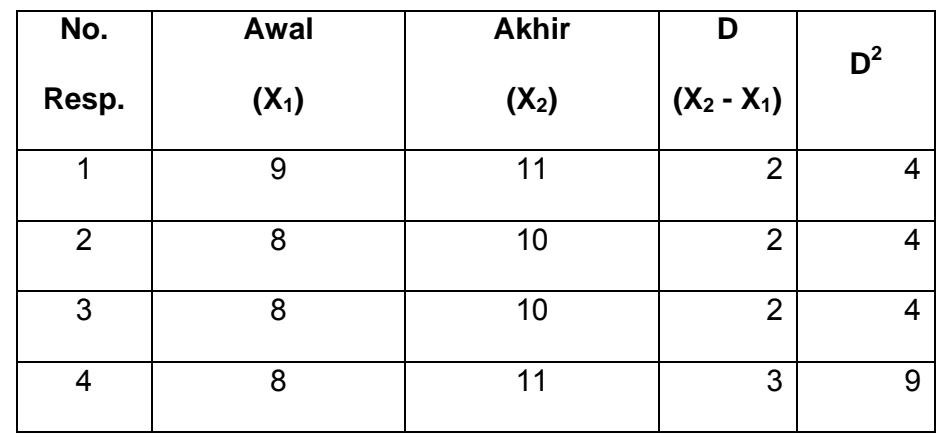

5 8 9 1 1 6 7 9 2 4 7 7 8 1 1 8 6 9 3 9 9 6 8 2 4 10 5 7 2 4 11 5 7 2 4 12 4 7 3 9 13 4 6 2 4 14 3 5 2 4 15 2 4 2 4 Jumlah 90 121 31.00 69.00

Diketahui :

 $\Sigma D = 31$ 

 $\Sigma D^2 = 69$ 

Dicari

$$
M_{D} = \frac{\Sigma D}{n} = \frac{31}{15} = 2,067
$$
  

$$
Sd_{D} = \sqrt{\frac{\Sigma D^{2}}{n} - \left(\frac{\Sigma D}{n}\right)^{2}}
$$

$$
= \sqrt{\frac{69,00}{15} - \left(\frac{31}{15}\right)^{2}}
$$

$$
= \sqrt{4,600 - 2,067^{2}} = \sqrt{0,329} = 0,573
$$

$$
SE_{MD} = \frac{SD_{D}}{\sqrt{n-1}}
$$
  
=  $\frac{0,573}{\sqrt{15-1}}$   
=  $\frac{0,573}{3,742}$   
= 0,153  
  

$$
t_{0} = \frac{M_{D}}{SE_{MD}}
$$
  
=  $\frac{2,067}{0,153}$   
= 12,484

 $Mencarit_{label}$ :

$$
= (\alpha \; ; \; n-1)
$$

$$
= (0,05 \; ; \; 14)
$$

$$
= 1,76
$$

Dari data tersebut diperoleh thitung sebesar 12,484 ttabel dengan uji satu sisi pada taraf signifikan 0,05 dengan n-1 = 14 adalah 1,76, maka  $t<sub>hitung</sub>$  (8,45) >  $t<sub>tablel</sub>$  (1,76), berarti terjadi peningkatan yang signifikan antara umpan balik langsung pada tes awal dan tes akhir pada klub Putra Indonesia.

# Perhitungan Uji-t Paired (Umpan Balik Tertunda)

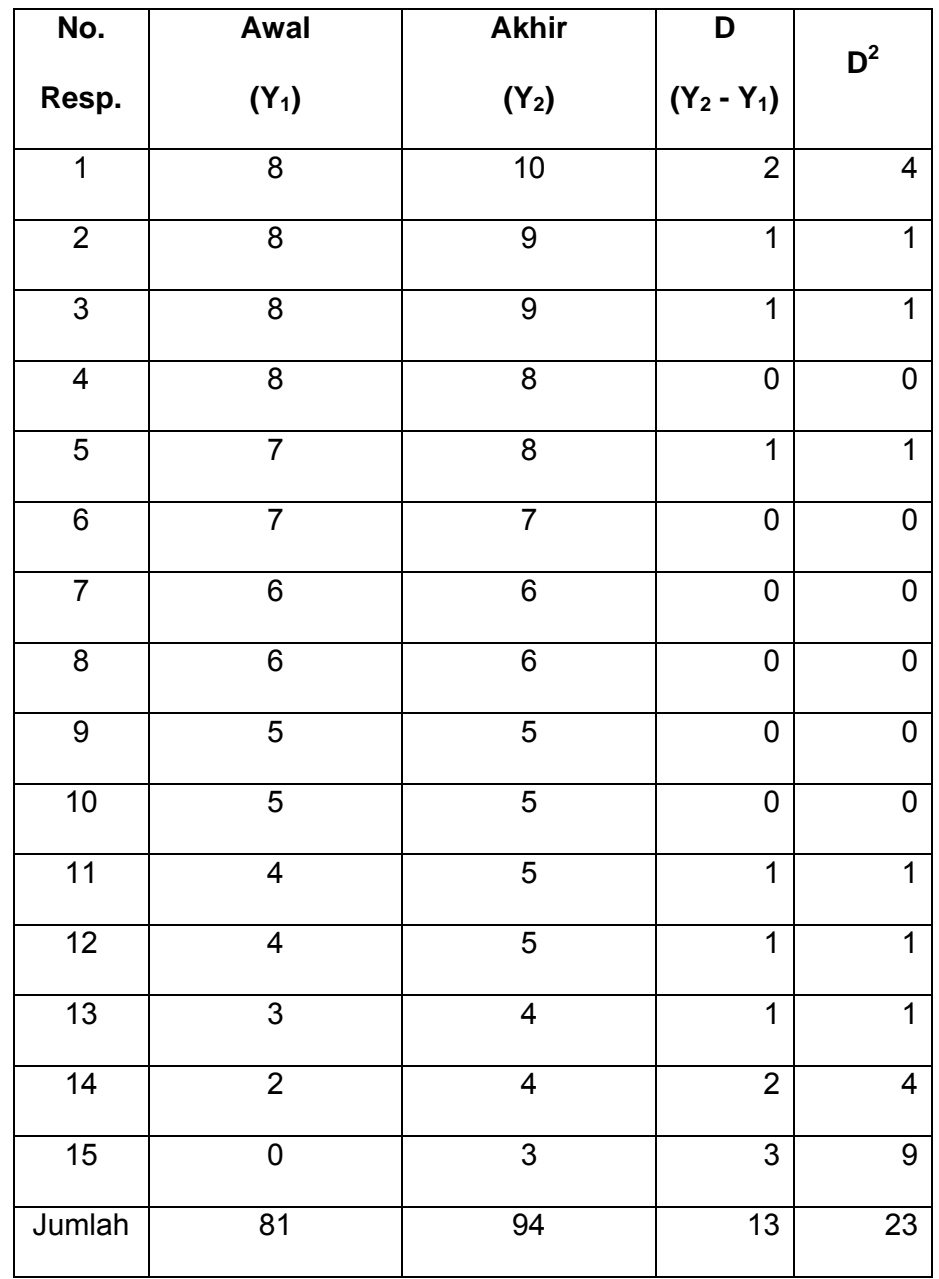

Diketahui :

 $\Sigma$ D = 1,87

 $\Sigma D^2$  = 7,23

Dicari

$$
M_{D} = \frac{\Sigma D}{n} = \frac{1.87}{15} = 0,125
$$
\n
$$
Sd_{D} = \sqrt{\frac{\Sigma D^{2}}{n} - (\frac{\Sigma D}{n})^{2}}
$$
\n
$$
= \sqrt{\frac{23}{15} - (\frac{13}{15})^{2}}
$$
\n
$$
= \sqrt{1,533 - 0,867^{2}} = \sqrt{0,782} = 0,884
$$
\n
$$
SE_{MD} = \frac{SD_{D}}{\sqrt{n-1}}
$$
\n
$$
= \frac{0,884}{\sqrt{15 - 1}}
$$
\n
$$
= \frac{0,884}{3,742}
$$
\n
$$
= 0,236
$$
\n
$$
t_{0} = \frac{M_{D}}{SE_{MD}}
$$
\n
$$
= \frac{0,867}{0,236}
$$
\n
$$
= 3,666
$$
\nMencarit<sub>table</sub>

\n
$$
= (q : n-1)
$$

$$
= (0, 05; 14)
$$
  
= 1,76

Dari data tersebut diperoleh thitung sebesar 0,683 ttabel dengan uji satu sisi pada taraf signifikan 0,05 dengan n-1 = 14 adalah 1,76, maka  $t<sub>hitung</sub>(0,68) < t<sub>tablel</sub>$  (1,76), berarti tidak terjadi peningkatan yang signifikan antara latihan Umpan Balik Tertunda tes awal dan terakhir pada klub sepak bola putra Indonesia.

Perhitungan Uji-t Independent

(perbandingan Metode umpan balik langsung dengan metode umpan balik tertunda)

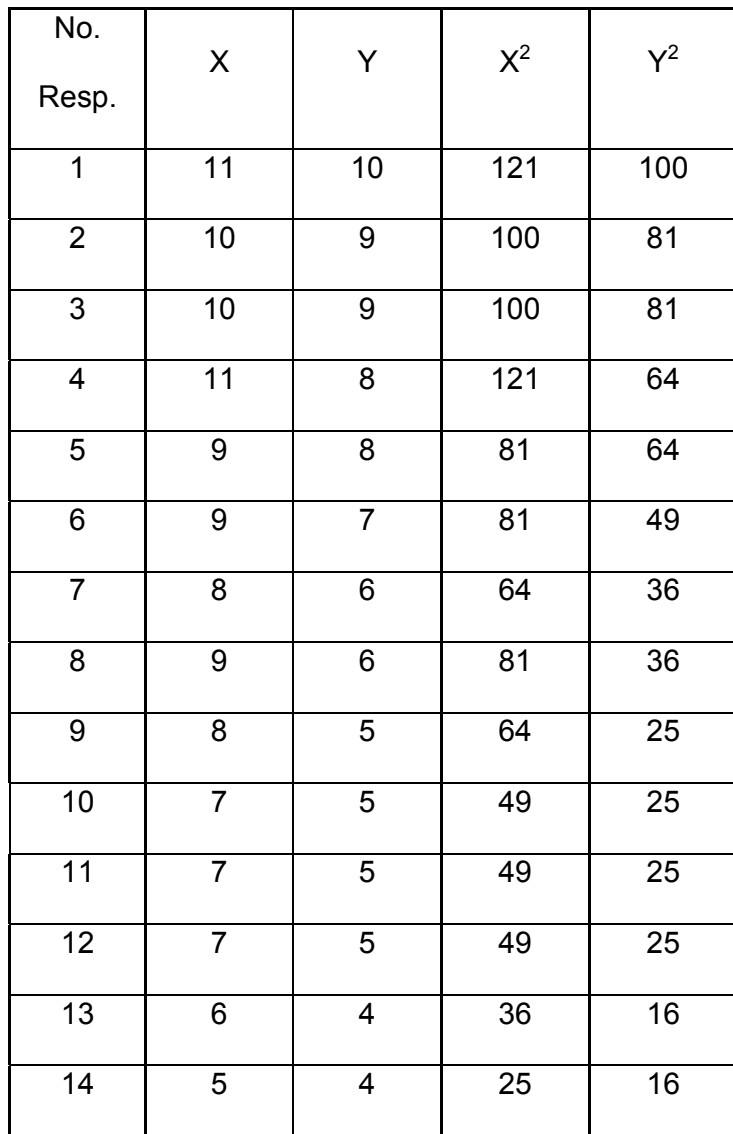

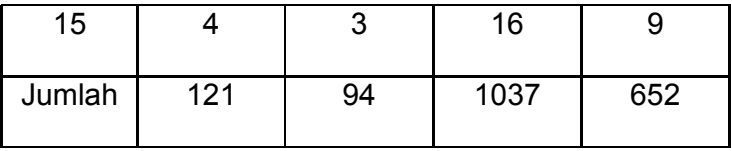

Diketahui

n<sub>X</sub> = 15  
\nn<sub>Y</sub> = 15  
\n
$$
\Sigma X
$$
 = 121  
\n $\Sigma Y$  = 94  
\nDicari :  
\n $\overline{X}$  =  $\frac{\Sigma X}{n}$   
\n=  $\frac{121}{15}$  = 8,067  
\n $S^2$  =  $\frac{n \cdot \Sigma X^2 - (\Sigma X)^2}{n \cdot (n-1)}$   
\n=  $\frac{15 \cdot 1037 - (121)^2}{15 \cdot (15-1)}$   
\n=  $\frac{15555 - 14641}{210}$   
\n= 4,352  
\n $\overline{Y}$  =  $\frac{\Sigma Y}{n}$   
\n=  $\frac{94}{15}$  = 6,27  
\n $S^2$  =  $\frac{n \cdot \Sigma Y^2 - (\Sigma Y)^2}{n \cdot (n-1)}$ 

$$
= \frac{15 \cdot 652 - (94)^2}{15 \cdot (15 - 1)}
$$

$$
= \frac{9780 - 8836}{210}
$$

$$
= 4,495
$$

Varians Gabungan

$$
S^{2}_{\text{gab}} = \frac{(n_{x} - 1)S_{x}^{2} + (n_{y} - 1)S_{y}^{2}}{n_{x} + n_{y} - 2}
$$

$$
= \frac{(15 - 1)4352 + (15 - 1)4495}{15 + 15 - 2}
$$

$$
= \frac{6033 + 6233}{28}
$$

$$
= 442
$$

$$
S = \sqrt{442}
$$

$$
t_0 = \frac{\overline{X} - \overline{Y}}{s\sqrt{\frac{1}{n_x} + \frac{1}{n_y}}} \\
= \frac{8,07 - 6,27}{2,10\sqrt{\frac{1}{15} + \frac{1}{15}}} \\
= \frac{1,80}{2,10 \times 0,36} \\
= \frac{1,80}{0,77} \\
= 2,344
$$

Mencari  $t_{\text{table}}$ :

$$
= (1/2 \alpha ; n-2)
$$

$$
= (0,025 ; 13)
$$

$$
= 2,16
$$

Dari data tersebut diperoleh thitung sebesar 2,16 ttabel dengan taraf signifikan 0,05 dengan df (n-2) = 28 adalah 2,16, maka  $t_{\text{hitung}}$  (2,34) > $t_{\text{table}}$ (2,16), berarti terdapat perbedaan yang signifikan ketepatan shooting pada metode umpan balik langsung dan umpan balik tertunda.